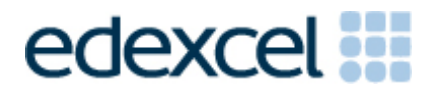

# Mark Scheme (Results)

Summer 2013

GCE Applied Information and Communication Technology (6957/01) Unit 7: Using Database Software

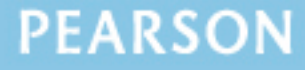

ALWAYS LEARNING

## **Edexcel and BTEC Qualifications**

Edexcel and BTEC qualifications come from Pearson, the world's leading learning company. We provide a wide range of qualifications including academic, vocational, occupational and specific programmes for employers. For further information, please visit our website at [www.edexcel.com.](http://www.edexcel.com/)

Our website subject pages hold useful resources, support material and live feeds from our subject advisors giving you access to a portal of information. If you have any subject specific questions about this specification that require the help of a subject specialist, you may find our Ask The Expert email service helpful.

[www.edexcel.com/contactus](http://www.edexcel.com/contactus)

#### **Pearson: helping people progress, everywhere**

Our aim is to help everyone progress in their lives through education. We believe in every kind of learning, for all kinds of people, wherever they are in the world. We've been involved in education for over 150 years, and by working across 70 countries, in 100 languages, we have built an international reputation for our commitment to high standards and raising achievement through innovation in education. Find out more about how we can help you and your students at: [www.pearson.com/uk](http://www.pearson.com/uk)

Summer 2013 Publications Code UA035372 All the material in this publication is copyright © Pearson Education Ltd 2013

## **General Marking Guidance**

- All candidates must receive the same treatment. Examiners must mark the first candidate in exactly the same way as they mark the last.
- Mark schemes should be applied positively. Candidates must be rewarded for what they have shown they can do rather than penalised for omissions.
- Examiners should mark according to the mark scheme not according to their perception of where the grade boundaries may lie.
- There is no ceiling on achievement. All marks on the mark scheme should be used appropriately.
- All the marks on the mark scheme are designed to be awarded. Examiners should always award full marks if deserved, i.e. if the answer matches the mark scheme. Examiners should also be prepared to award zero marks if the candidate's response is not worthy of credit according to the mark scheme.
- Where some judgement is required, mark schemes will provide the principles by which marks will be awarded and exemplification may be limited.
- When examiners are in doubt regarding the application of the mark scheme to a candidate's response, the team leader must be consulted.
- Crossed out work should be marked UNLESS the candidate has replaced it with an alternative response.
- Mark schemes will indicate within the table where, and which strands of QWC, are being assessed. The strands are as follows:

*i) ensure that text is legible and that spelling, punctuation and grammar are accurate so that meaning is clear ii) select and use a form and style of writing appropriate to purpose and to complex subject matter*

*iii) organise information clearly and coherently, using specialist vocabulary when appropriate.*

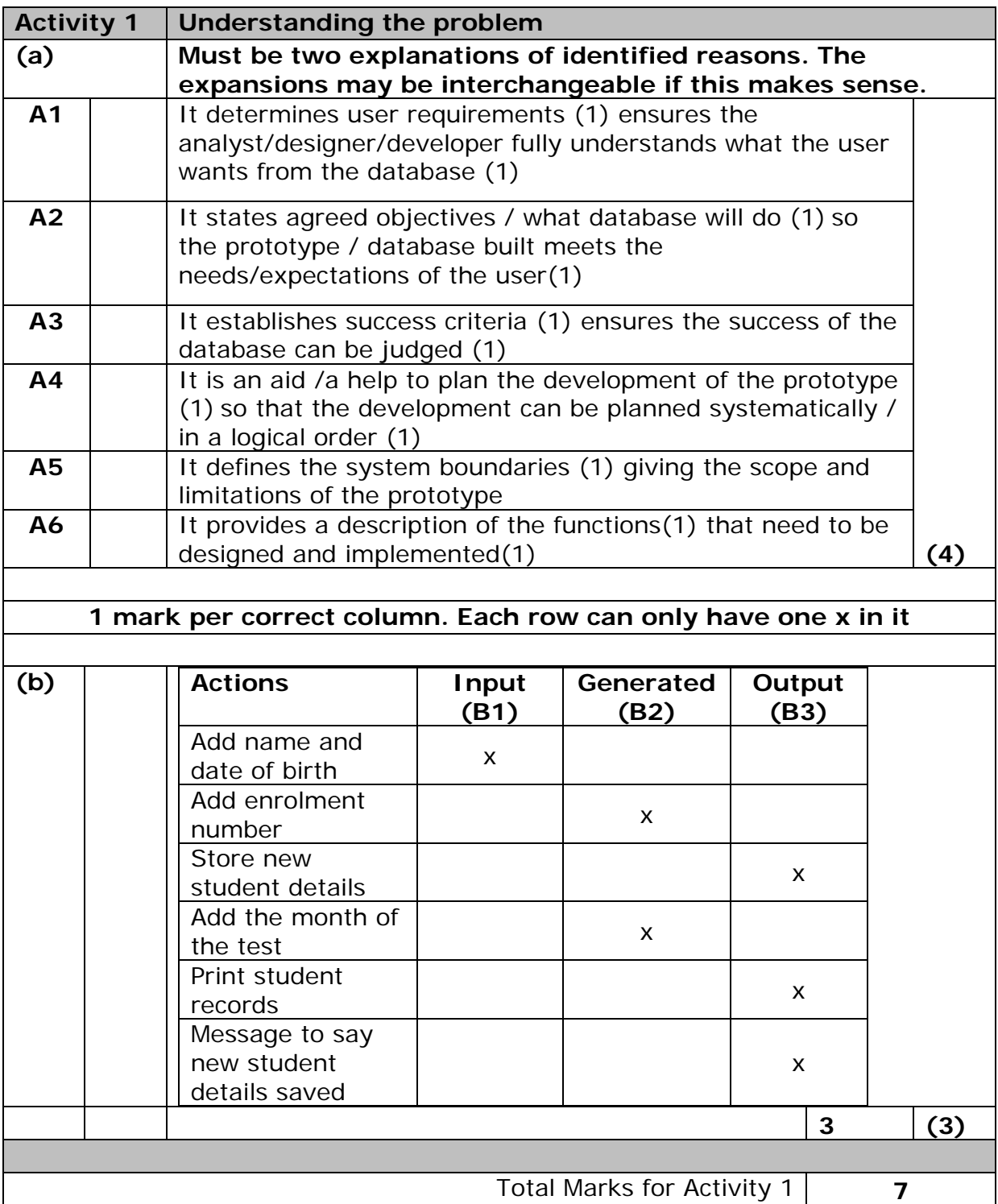

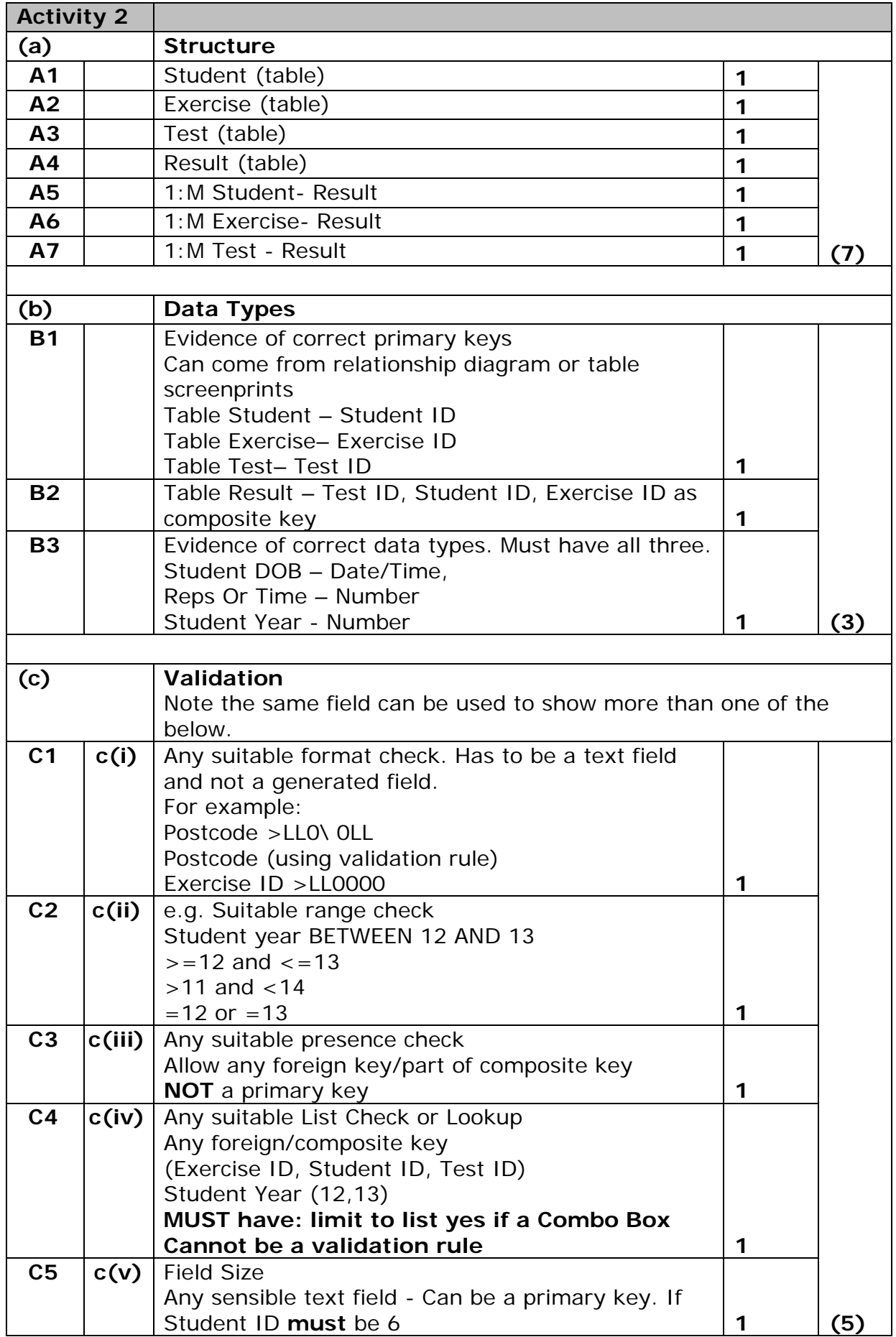

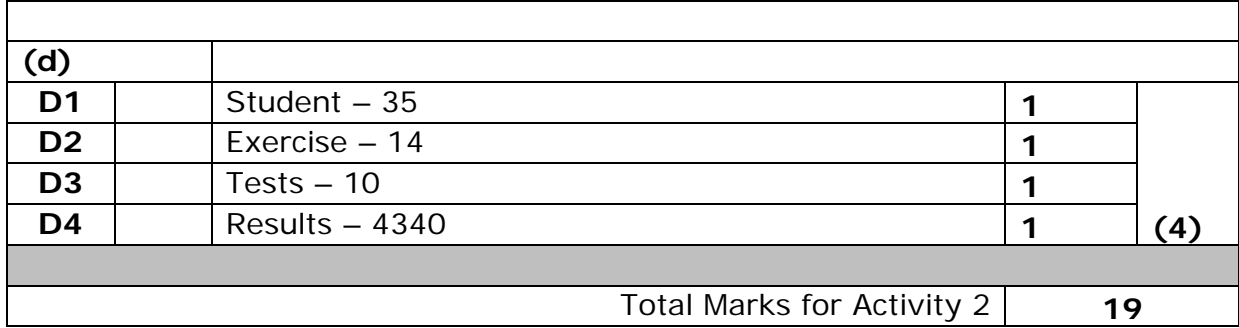

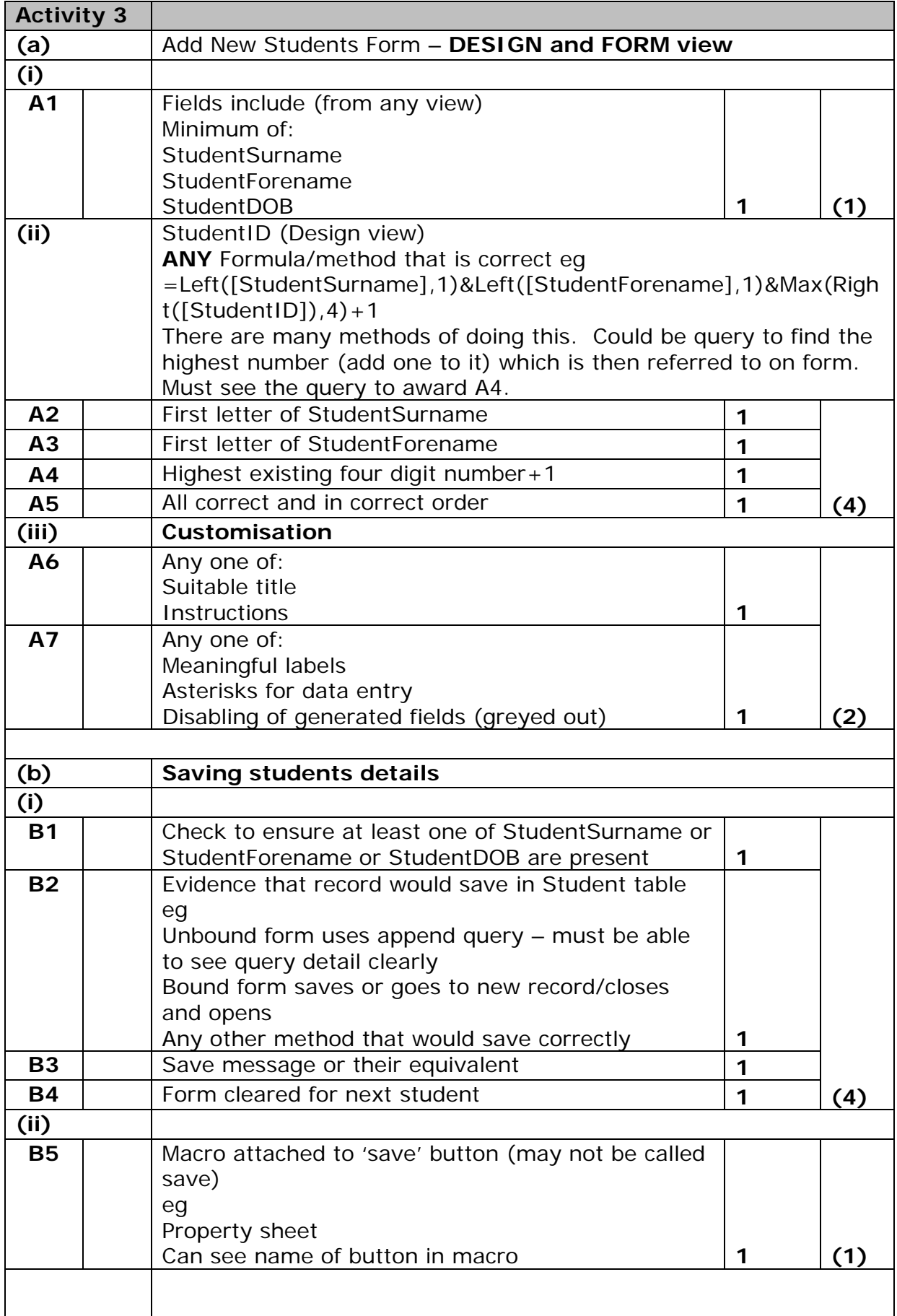

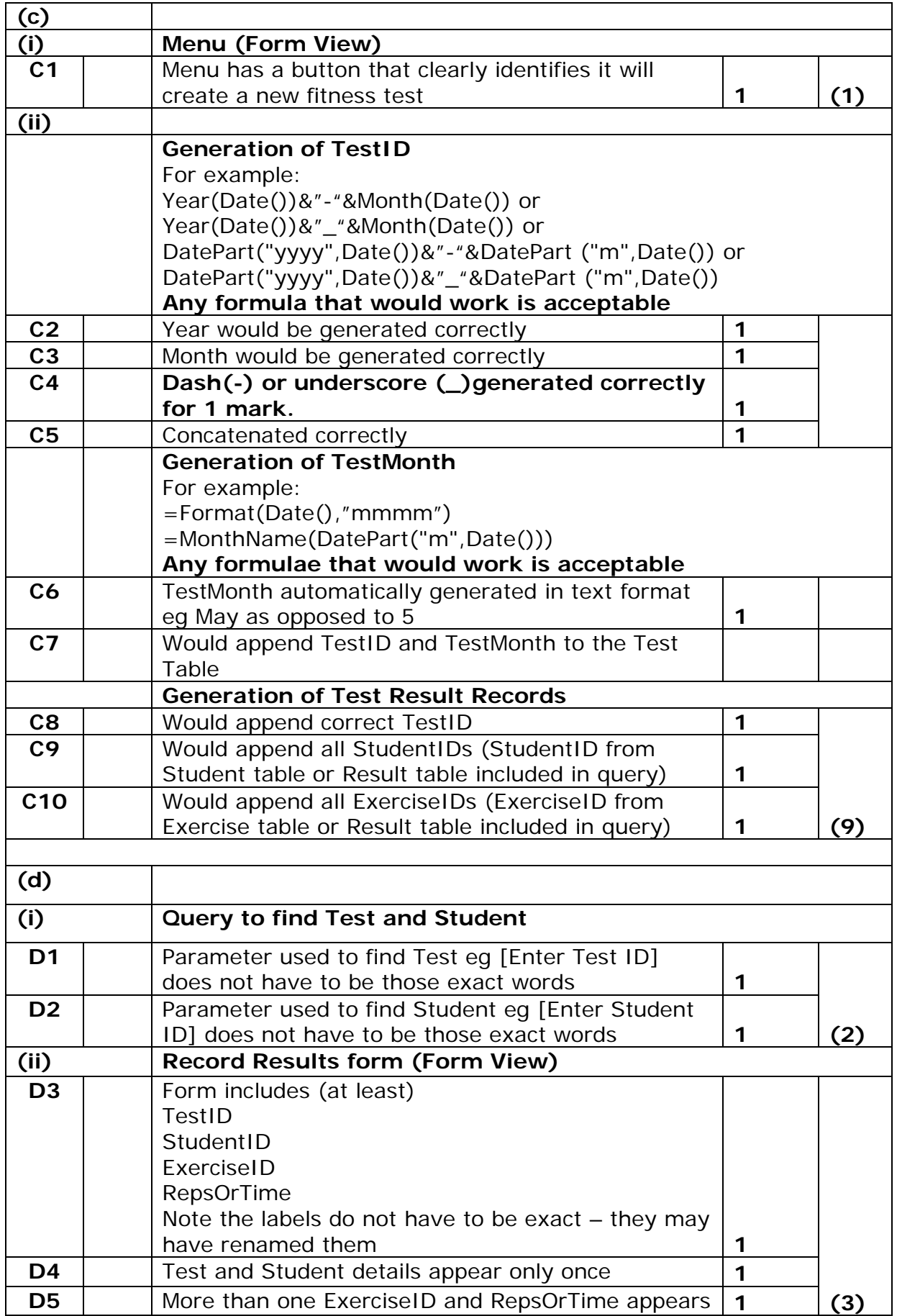

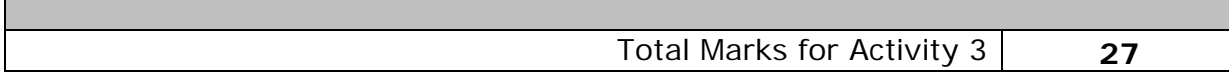

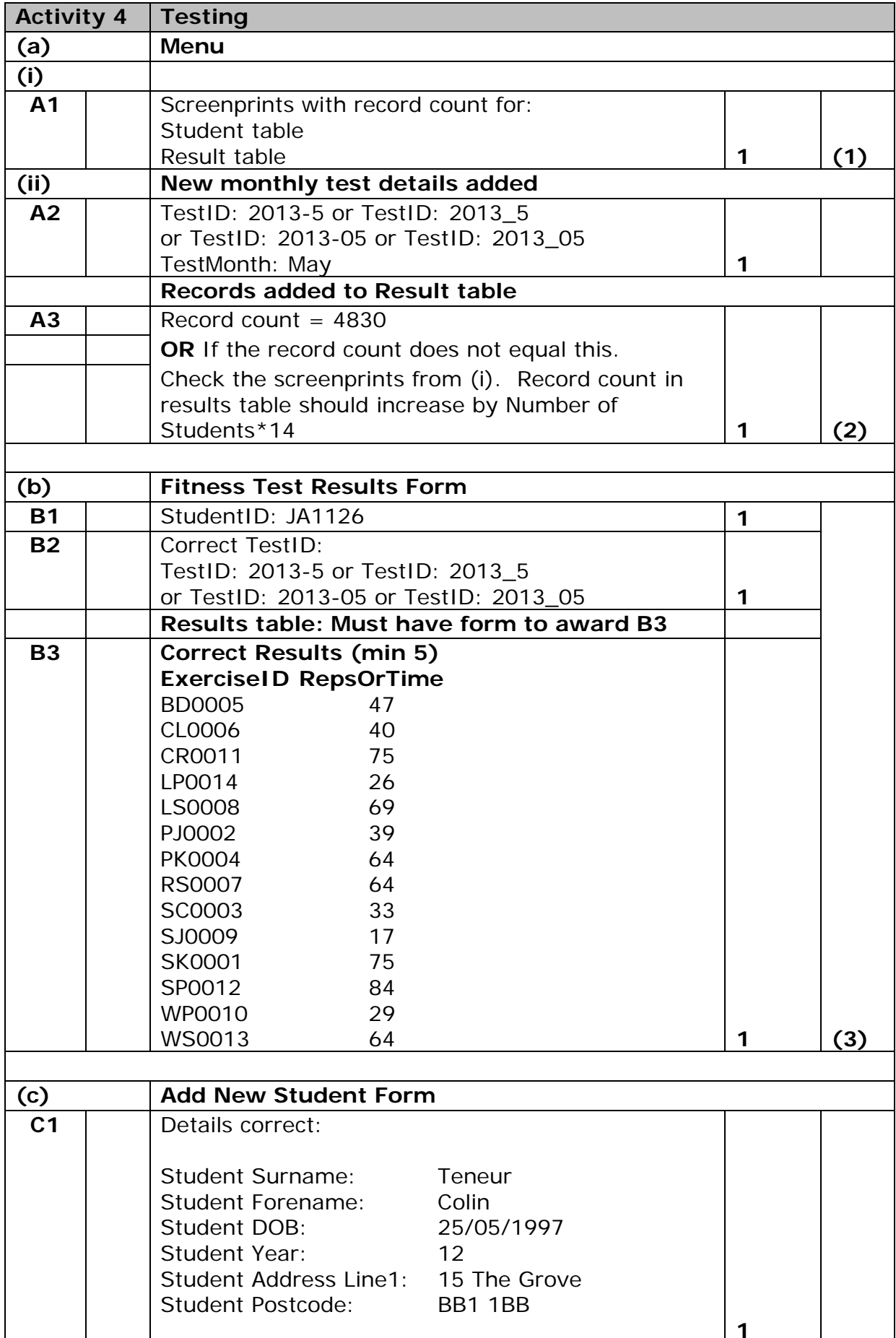

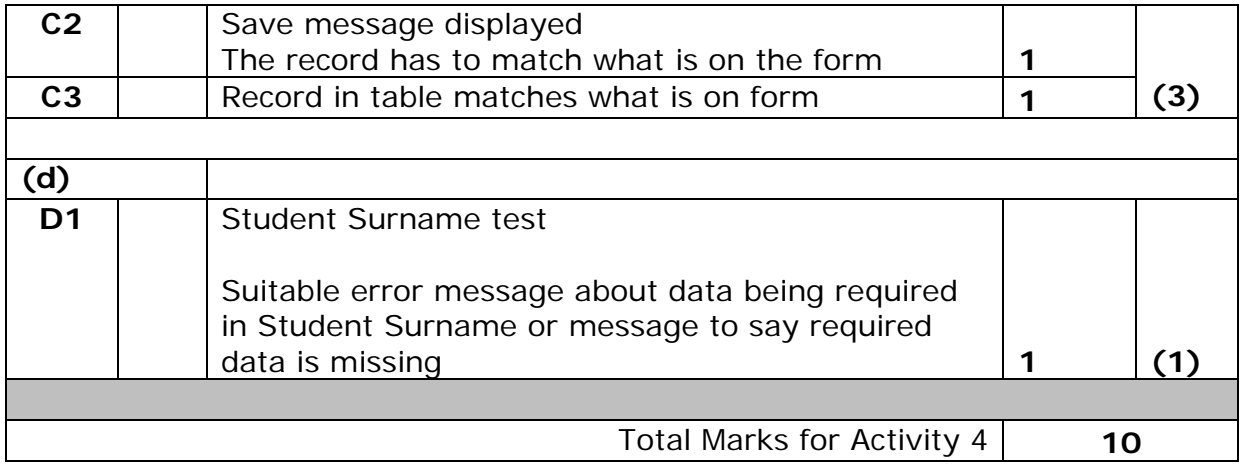

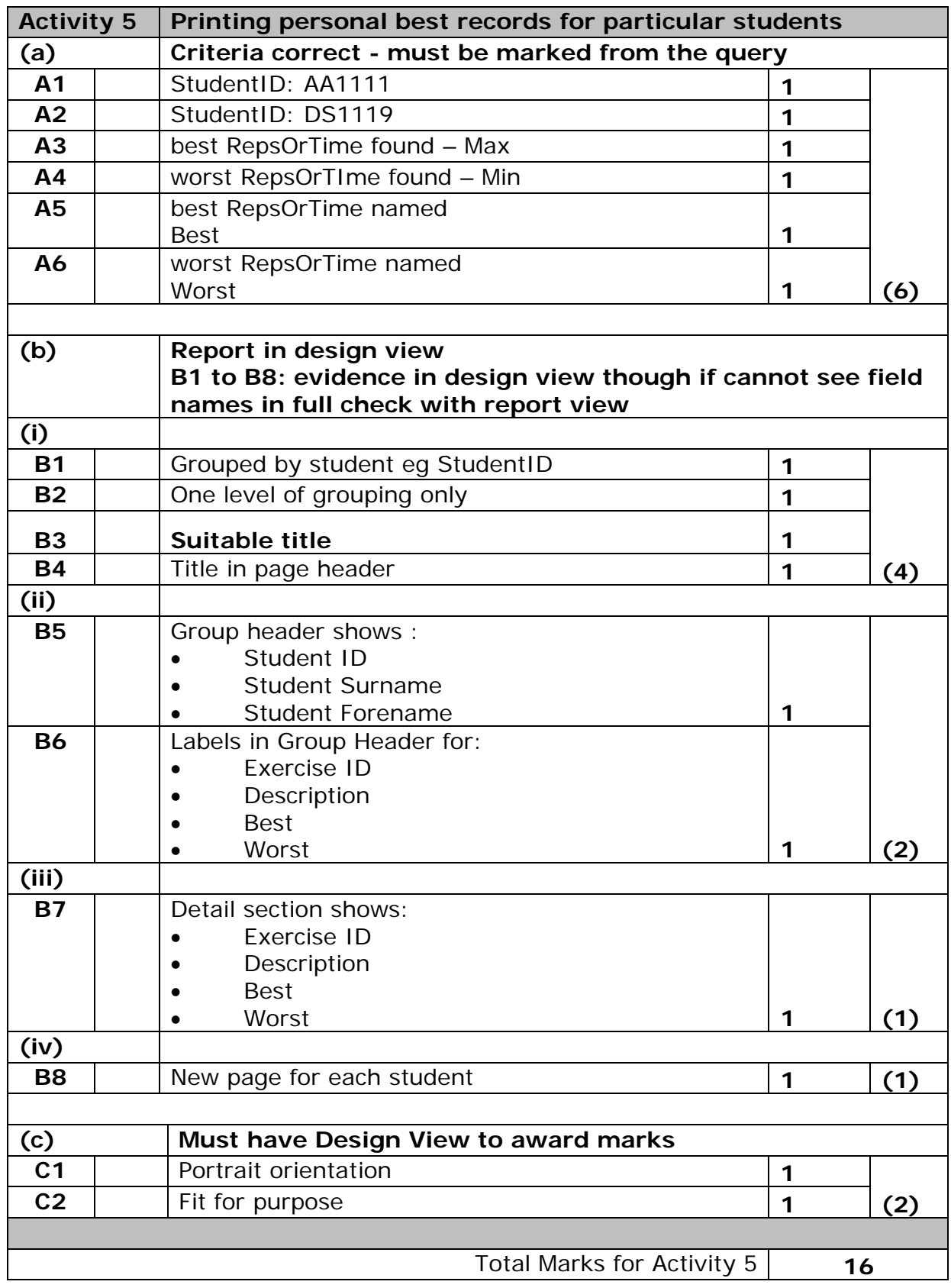

## **Activity 6 Evaluation Note:** Place student in correct mark band based on content. QWC adjustment can only reduce mark within band. This must be based on the expectation within the mark band. Marks cannot be added and the adjustment cannot put the mark in a different mark band. **Indicative content How the prototype is fit-for-purpose and the evidence you have used to reach this conclusion Evaluation of fitness for purpose based on Mr McGarry's requirements: 1. Adding New Students**, which involves: ensuring their name and date of birth are present • the generation of a unique enrolment number; a mixture of letters from their name and ending with a sequential four digit number • storing the student details if all requirements are met • providing a suitable message for Mr McGarry, so that he knows what is happening. **2. Adding a Monthly Fitness Test,** which involves the generation of: a unique identification key • the month of the test • a new record for each exercise, for each student, in readiness for their fitness test results. **3. Recording Fitness Test Results,** which involves: adding a student's fitness test results for each exercise. **4.** Printing **Records for Identified Students** – Mr McGarry needs to be able to select students and print records showing their best and worst result for each exercise. The printout will need to be clear and easy to read. **Recommendations for extra functionality For mark band 1 and 2 additional functionality could be based on what has not been done or only partly achieved. e.g.**  • Calculations not working that should work

• Queries that did not work that should etc

## **For mark band 3 should include some improvements beyond the initial brief. They can be anything sensible and may not necessarily be the ones given**

**e.g**

- Could add some security so only Mr McGarry can access it
- Main menu needs to be improved e.g. a button to go to add late student form or open the report
- Student email and telephone number could be stored in the student table so they can be contacted more easily
- Report is limited it can only be used for two students at this moment in time
- There could be a facility to merge the results into a letter to post to the students
- Results of tests could be automatically emailed if the student email were

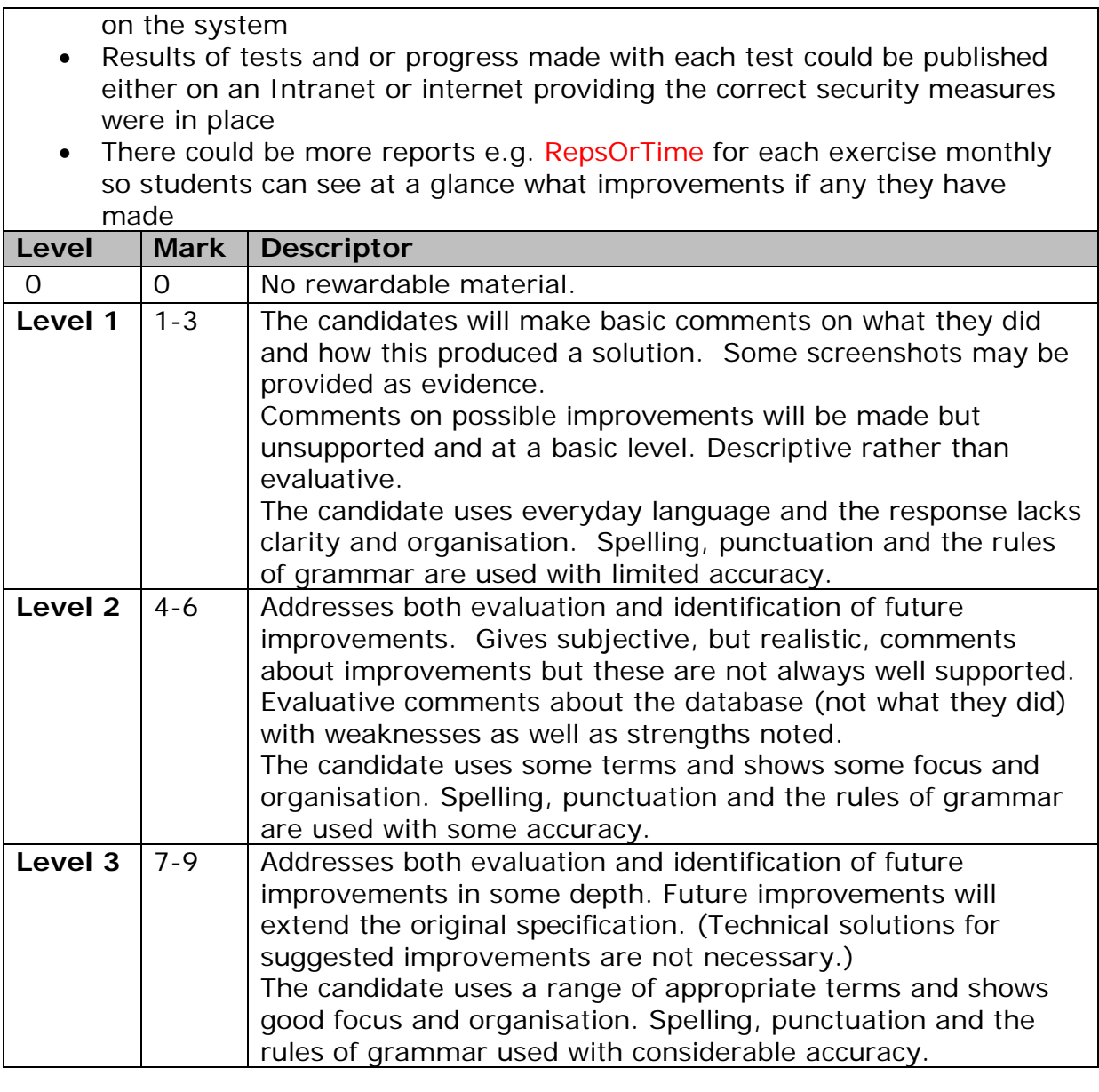

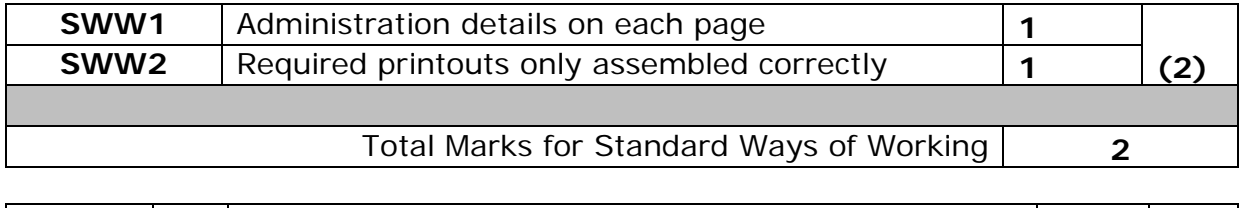

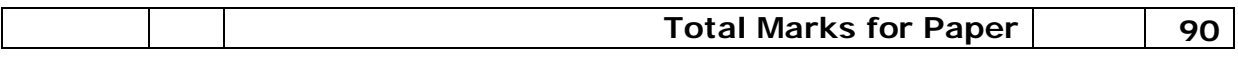

Further copies of this publication are available from Edexcel Publications, Adamsway, Mansfield, Notts, NG18 4FN

Telephone 01623 467467 Fax 01623 450481 Email publication.orders@edexcel.com Order Code UA035372 Summer 2013

For more information on Edexcel qualifications, please visit our website www.edexcel.com

Pearson Education Limited. Registered company number 872828 with its registered office at Edinburgh Gate, Harlow, Essex CM20 2JE

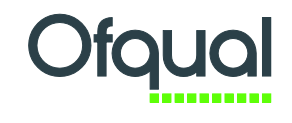

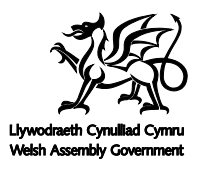

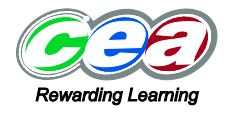

6957\_01 1306